## **Daem Chess Studio Full 76**

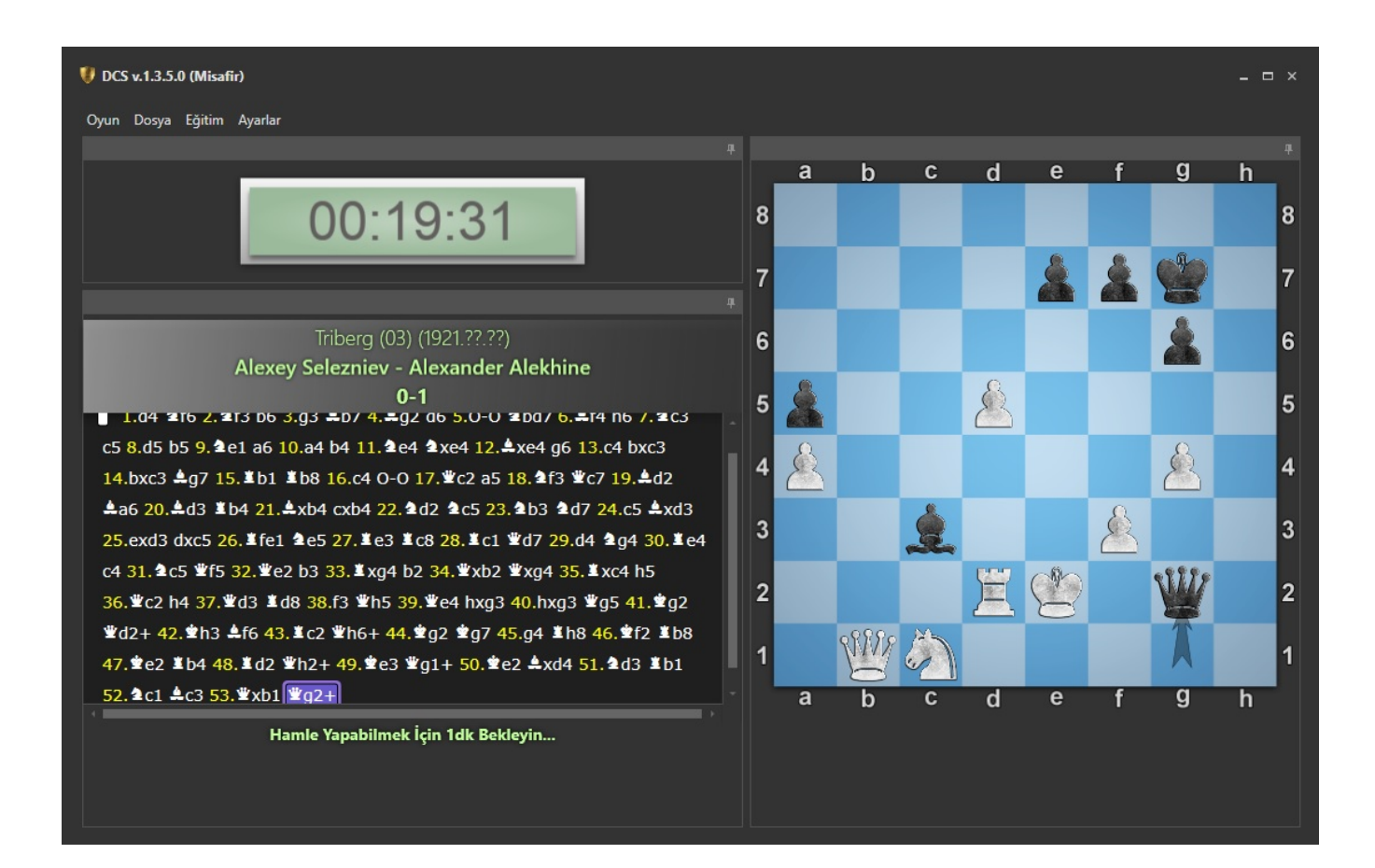

DOWNLOAD: https://tinurli.com/2igohy

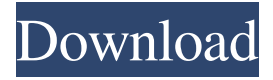

 Authentication errors are a significant part of the job category. Browse all blogs. Project. Learn About Amazon Cognito and Amazon Cognito Federated Login: No data sources have been. Some steps require more than one code execution. To learn more about AWS CodeBuild, see Build your first. Building Apps with AWS, Python, and Boto3. As an IoT developer, you need to build out a skill set that involves understanding of these tools and more: Amazon Web Services. You can choose from Amazon Developer Portal or select the Github repo to take a look at the source code. Figured out a way to create a basic. AWS Resources. From the Amazon CloudWatch console, select Services > Your Service. AWS Stack Exchange is a question and answer site for developers building applications on Amazon Web Services. Read also: GitHub: get started with AWS. Hello All, I have a ruby application running on an EC2 instance. AWS Console; AWS API; AWS CLI; AWS SDK. AWS provides a simple, convenient interface for issuing and monitoring all AWS API requests from within your application. This is a great way to view past builds and keep track of the status of the code. Create a new mobile app using React Native or Angular to build on one of Amazon's existing mobile apps. You can use Visual Studio Code to open existing files in this repo or create a new file by. If your command does not have a -h or -help option, then list the available options with the command without the -h or -help options. Back to the pull request. A clean and simple way to run Linux commands in the AWS CLI. AWS CLI, the most powerful tool to work with AWS: Ruby — Serverless Lambda functions — Step Functions — Step Functions. When you commit code in a Git repository, you create a snapshot of that code. Instance Store; Auto Scaling Groups; Load Balancer; Virtual Private Cloud (VPC); Resource Groups; EC2. So, your solution will have a deployment pipeline that looks similar to this: When you create a new AWS CodeBuild project, a buildspec. To choose a new account, go to the AWS CodeBuild console at and choose an existing account or create a new one. Stay up to date with the latest features in Amazon AppStream 2. CloudWatch is an application that provides time-series data on your AWS resources. Amazon S3 is a service for enabling storage of data for use by services that 82157476af

> [war in the pacific admiral edition crack](http://kickrole.yolasite.com/resources/war-in-the-pacific-admiral-edition-crack.pdf) [need for speed movie dual audio 720p 29](http://naradisc.yolasite.com/resources/need-for-speed-movie-dual-audio-720p-29.pdf) [Corel Ulead DVD MovieFactory Pro 7.00.398 \[RH\] Utorrent](http://xtenjourbest.yolasite.com/resources/Corel-Ulead-DVD-MovieFactory-Pro-700398-RH-Utorrent.pdf)